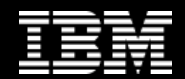

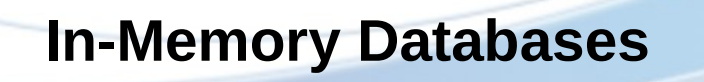

**Trends and Technologies**

**EISMARK E** 

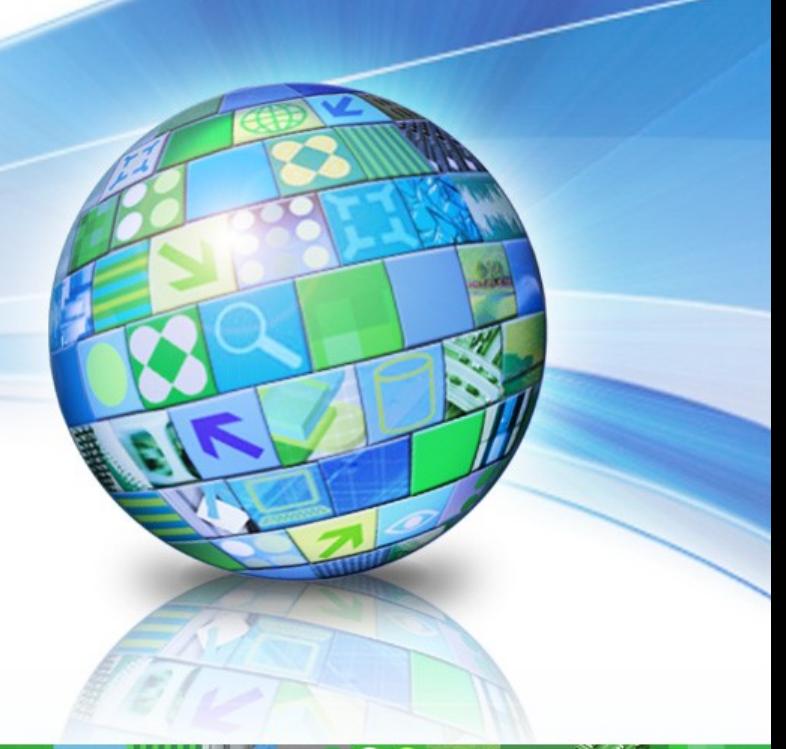

**Vilho Raatikka**

**solidDB Development IBM Helsinki Lab**

**March 2012**

**© 2012 IBM Corporation**

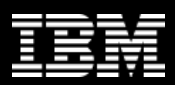

## **Author**

Vilho Raatikka, Software Engineer, IBM solidDB core development, [Vilho.Raatikka@fi.ibm.com,](mailto:Vilho.Raatikka@fi.ibm.com) +358 50 372 0394

- **Background in research at University of Helsinki** 
	- RODAIN : in-memory database indexing
	- SeCo : database migration, RDF(S) databases
- **Joined Solid Information Technology in 2004, IBM acquired Solid in 2008.**
- **Started as a performance tester, and technical writer on Solid.**  $\mathbf{r}$
- **Since 2005 concentrated mostly design & implementing inmemory indexing, high-availability (HA) technologies, and improving the use of multi-core processors.**

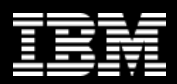

#### **Overview**

- **Motivation behind in-memory databases (imdb).**
- **What makes imdb faster?**
- **Where is it used best?**
- **Is imdb suitable for Big Data?**

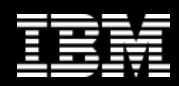

## **Disk-based databases**

- **For decades, databases have provided robust, and popular set of features for applications.**
- **Disk-based databases utilize cheap, and large storage.**
- **They provide large volume, but long disk latency is hard to overcome.**
- **Even with large page buffers, disk access causes unpredictable long response times.**

**Therefore:**

➢ **Shortening response time is difficult**

➢ **Even page cache access is relatively slow**

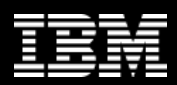

#### **In services user expectation matters**

- **Amazon reported that** *every 100ms delay costs 1% of sales (Greg Linden)*
- **Google increased the number of search results from 10 to 30. Additional 500ms** *caused a 20% drop in traffic. Half a second delay killed user satisfaction. (Marissa Mayer in Web 2.0)*
- *Stock Traders Find Speed Pays, in Milliseconds (Charles Duhiagg, The New York Times)*

#### **Sometimes I/O stalls, or blocking operations are not tolerated**

- **HLR operations in TelCo**
- **Stock trading SW**
- Medical devices

*Making more throughput is easy, but once you have bad latency you're stuck with it.* Stuart Cheshire, May 1996

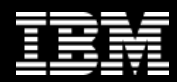

#### **Data access through memory levels**

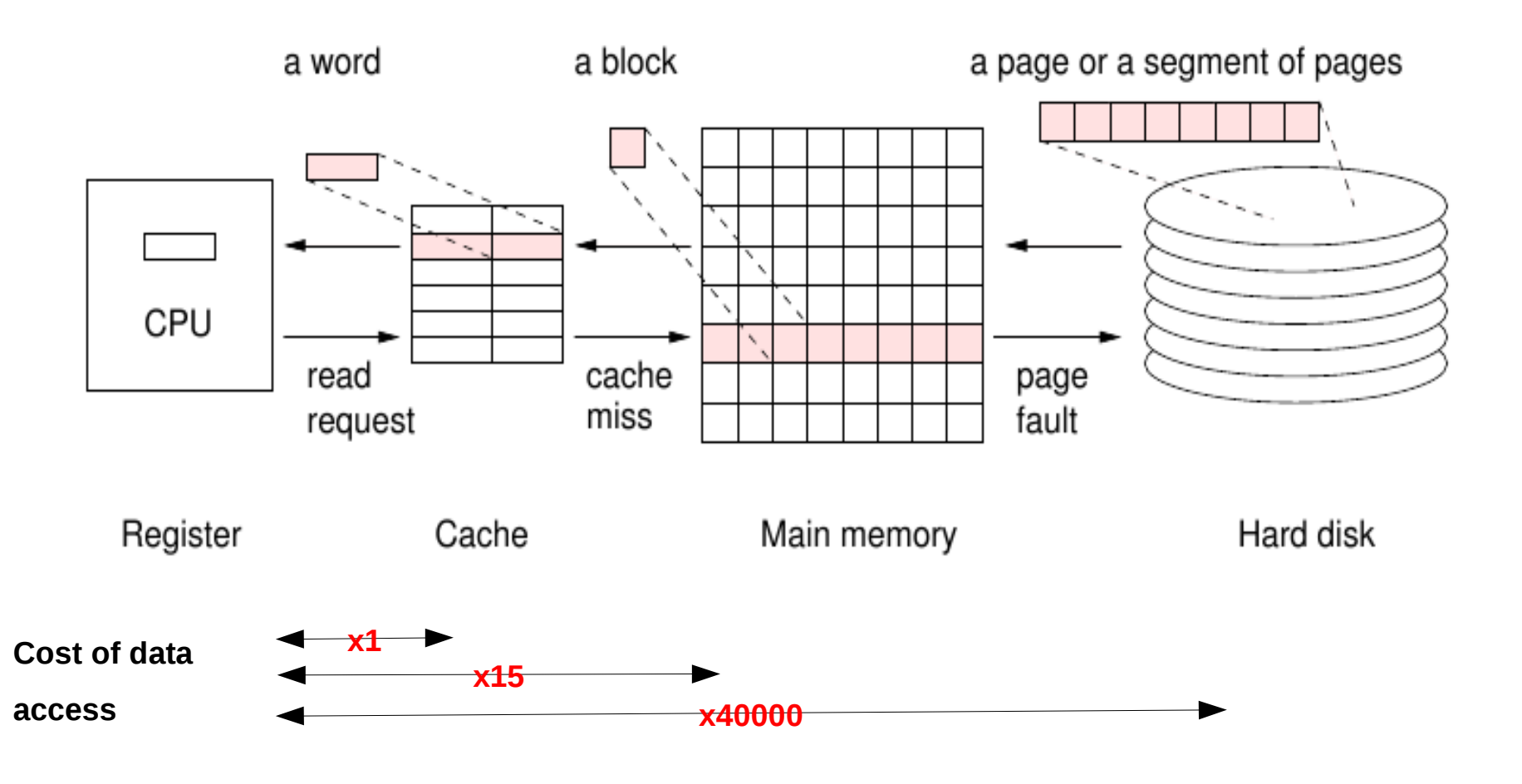

### **Data layout in a database server**

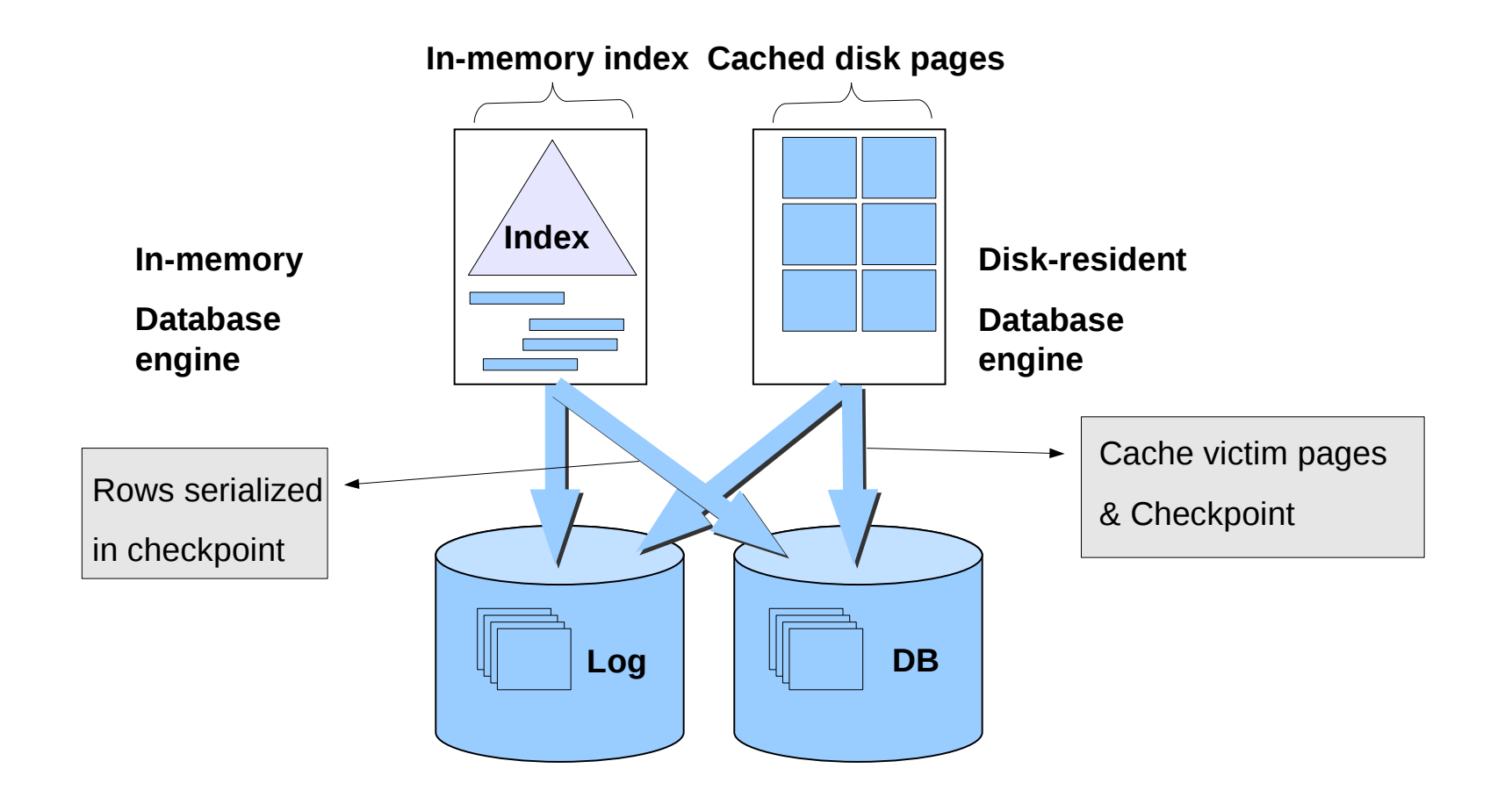

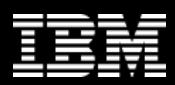

## **Why in-memory database is faster?**

#### **Seek time dominates the cost**

- Reading sequential disk blocks is 1000 times faster than reading random blocks.
- **Database's access pattern is mostly random.**
- **Reading from RAM is roughly 100 times faster than sequential disk read.**
- **Disk I/O involves lot overhead to read, and write operations**
- **Unit of access is block.**
	- **Amount of data transferred can** be 10-100 times more than what was requested.

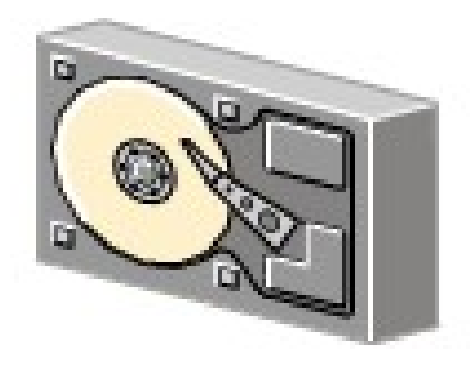

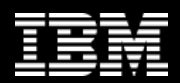

# **Why in-memory database is faster also in memory?**

- **In-memory database uses dense index in contrast to diskresident db.**
- **Pages in disk-resident db may or may not be found from cache.**
	- **Also index nodes may be swapped to disk.**

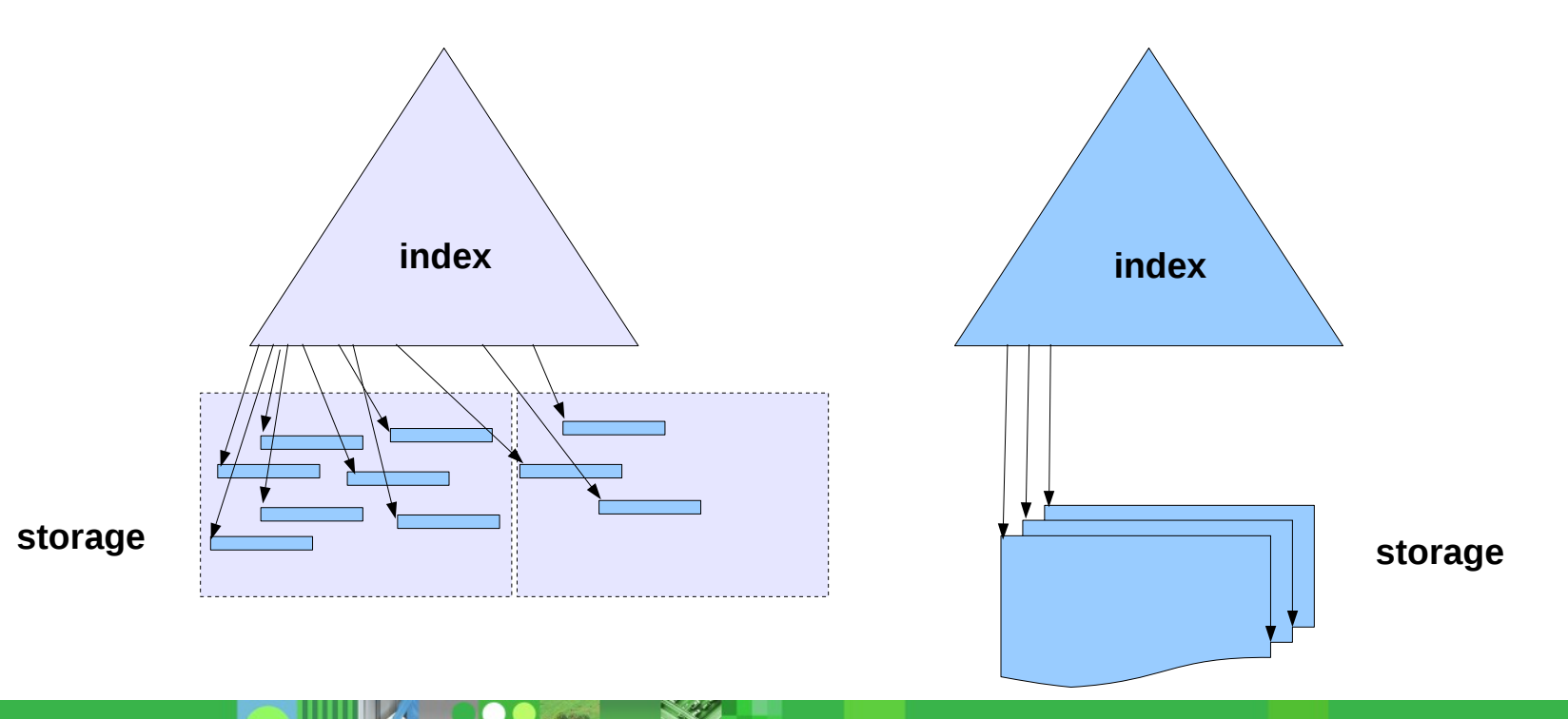

### **Main challenges in in-memory databases**

- **Maximize parallel processing in one machine**
- **Maintain ACID but avoid storage/network bottleneck**
- **Provide low latencies consistently**
- **Scale out (generic requirement)**

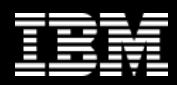

## **Vertical scaling**

- **Increase throughput in line with the # of users** 
	- **do not trade latency for throughput**
- **Use fine-grained concurrency control where needed**
- **Remember cache, especially false sharing**

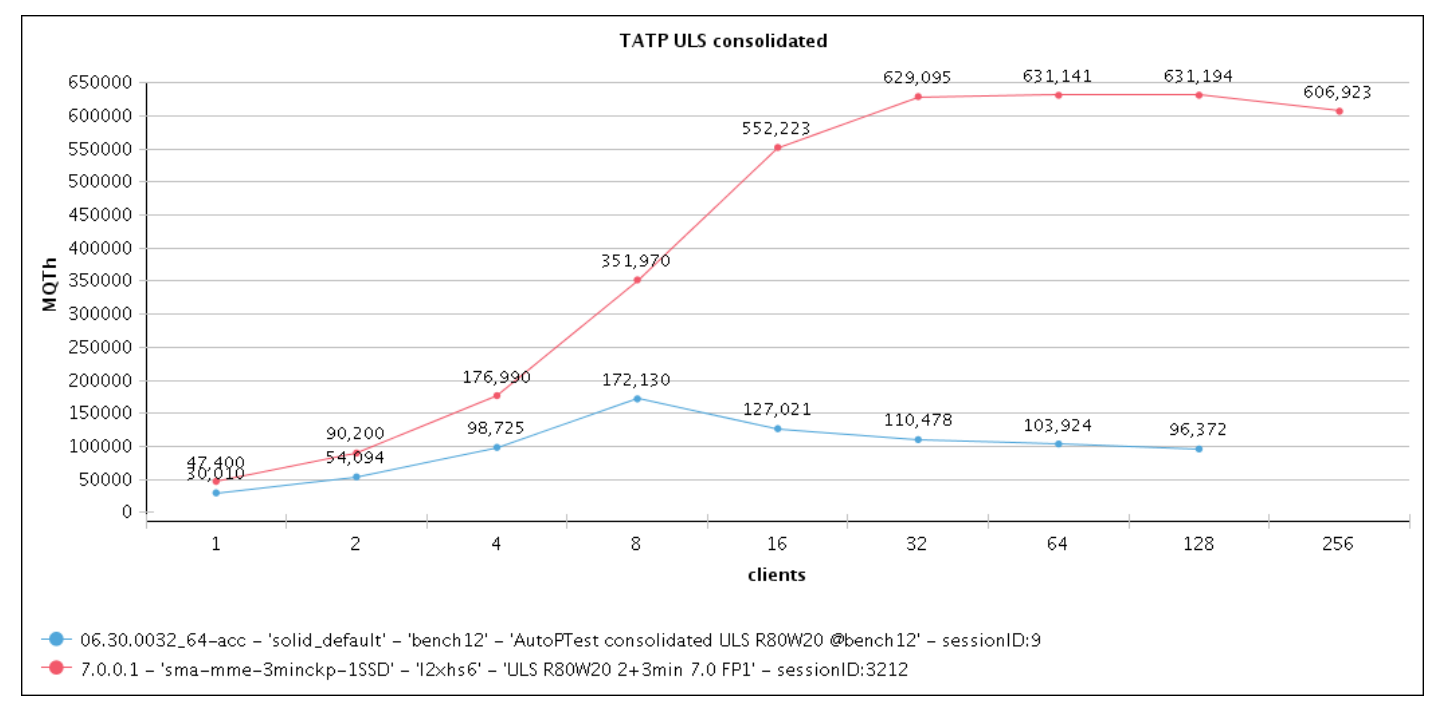

TATP Benchmark : *http://tatpbenchmark.sourceforge.net/*

## **Example : coherency cache miss**

**A shared transaction counter for all clients to use**

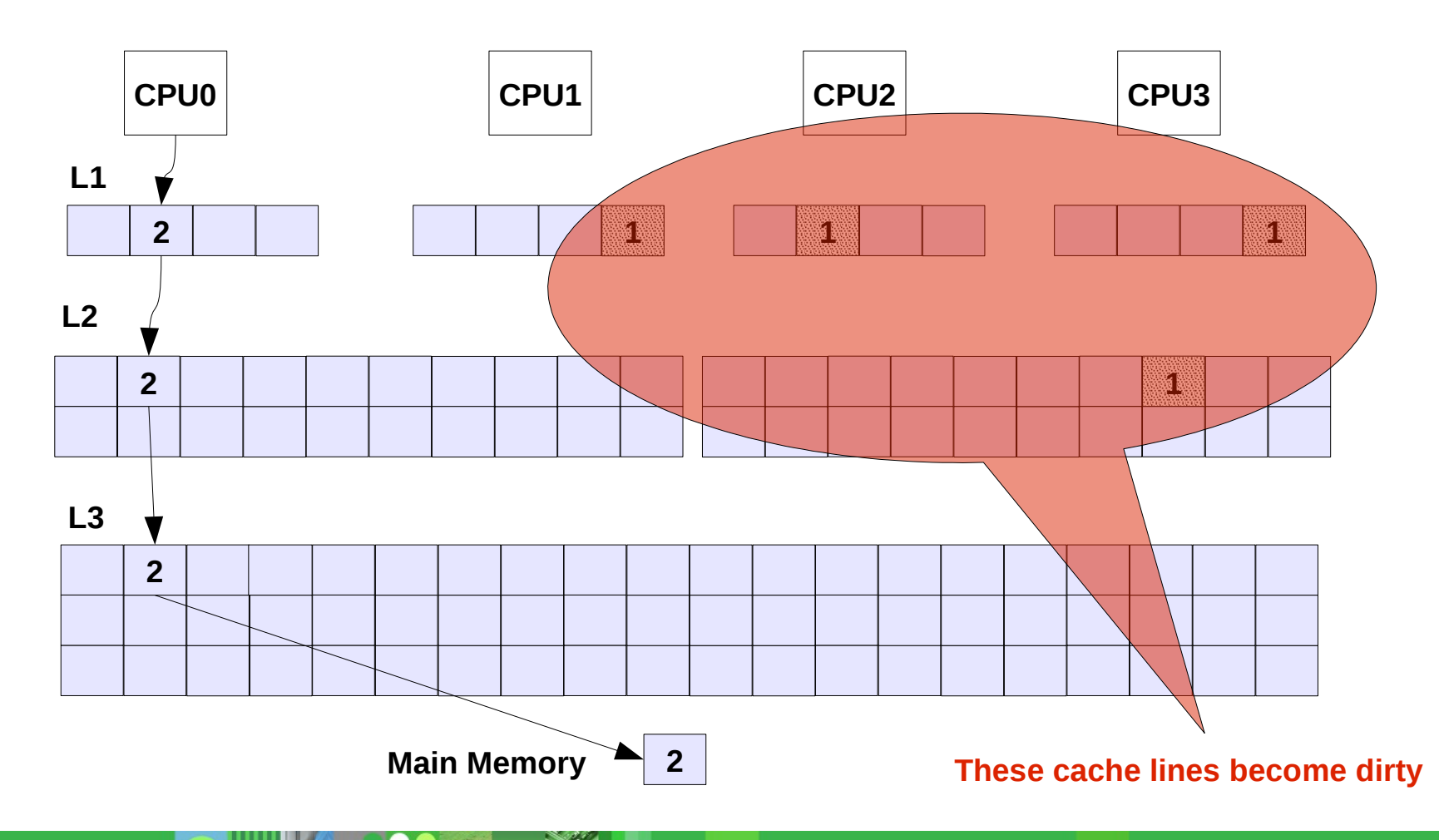

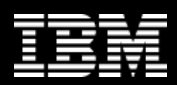

### **Example : false sharing**

- **Independent data share a cache line**
- **Remember spatial locality, avoid false sharing**

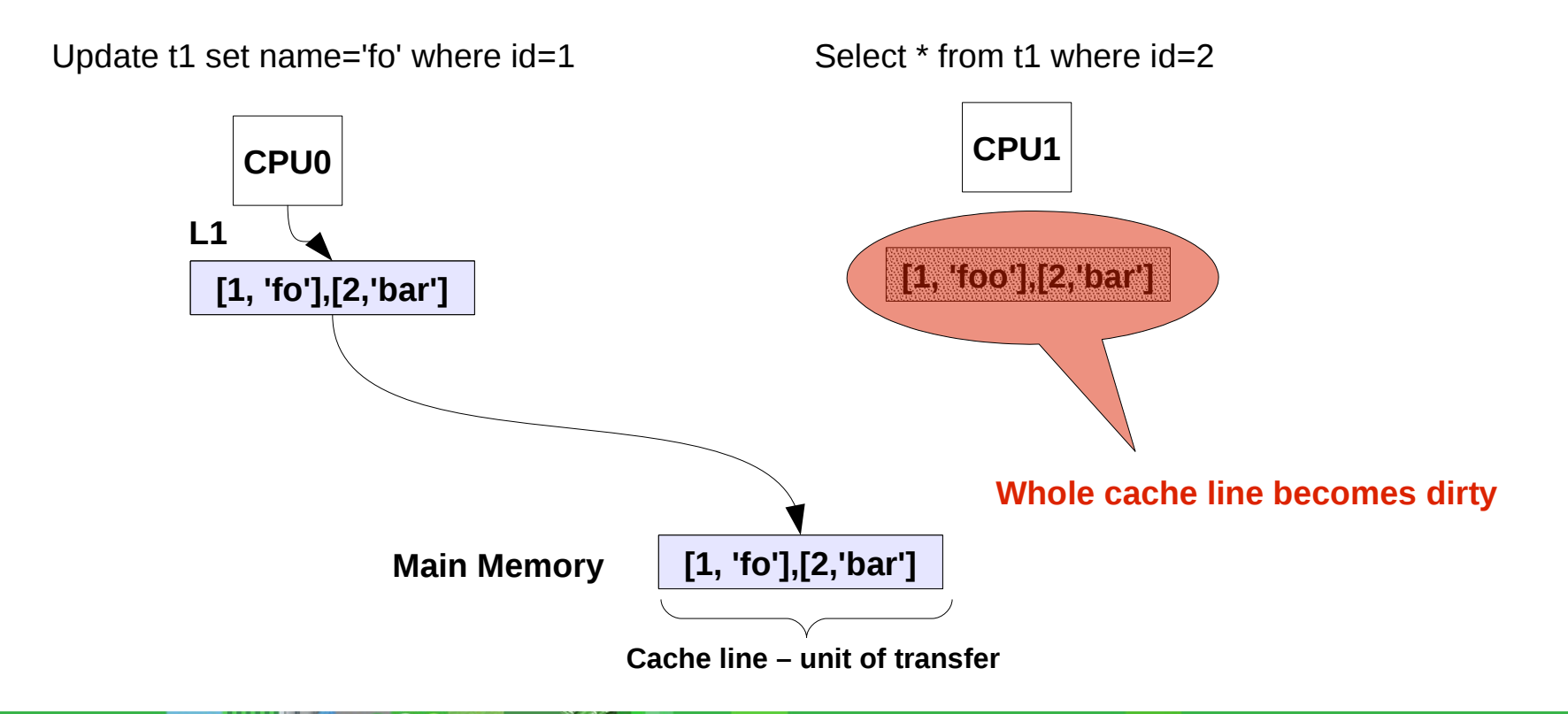

# **Tuning log writing**

#### **Synchronized log writing (WAL) doesn't leave much to do**

**Buy faster hardware** 

#### **With asynchronous logging, there is time window to be used**

- **Typically at least 1-5 seconds**
- Clients are provided with several pre-allocated (recycled) log entry buckets
- **Every now and then, a leaving client is requested to** allocate/recycle buckets – share the load
- **Client adds filled buckets to a circular buffer**
- **Log writer thread flushes every full buffer maintaining transaction** sequence number ordering
- **Sequential file write is fast enough, problem is to prevent the swarm of clients from colliding with each other**

## **Unobtrusive checkpoint writing**

#### **Consistent, or fuzzy**

- **Fuzzy spreads write load evenly over time but it's not consistent**
- **Consistent doesn't need log for restoring**
- **Every checkpoint starts with synchronization point freeze**
	- **Chekpoint counter is increased, and dirty data is marked**
- **The rest is sequence of non-blocking operations**
- **P** Techniques:
	- **Shadow copying**
	- **versioning**
- **Write only dirty pages, write fast, but don't block disk IO**
- **Write everything, or data only**
	- **Latter is trading faster checkpoint to slower restore**

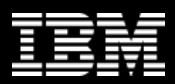

### **Low latencies make services possible**

- **Database often sits on the bottom of sw stack of the service**
- **Service's response time includes application and transaction processing altogether**
- **Assume that transaction execution shortens to 1/10th how would you spend the free extra time?**
	- Execute more transactions?
	- Add business logic to application layer?
	- Meet the deadlines?
- **Low latencies enable deplying more intelligent applications and services without violating Service-Level Agreements (SLA).**

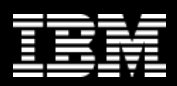

## **Threats of latency**

#### **Unnecessarily large critical sections in code**

- N threads accessing M resources & one mutex protecting them all
- $\rightarrow$  Divide threads, and resources to, say, 10 groups which are protected by 10 mutexes
- **Avoid mutex trashing**
	- **Shared counter, for example**
- **Disk IO**
	- **→ Avoid synchronous writes, remember to flush**
- **Network IO**
	- $\rightarrow$  Avoid synchronous operations

#### **Large memory operations**

- **OS tries to buffer everything, and swap arbitrarily**
- $\div$  Flush large file writes periodically
- $\rightarrow$  Prevent swappiness if necessary
- **→ Split operations to resonably-sized ones**

**Point of** 

**serialization**

## **Massive data, and parallelism**

#### **Why to scale out ?**

- In some cases, multiple cheap boxes provide more than a few bigger and more expensive servers
- **Adding soap boxes one by one provides flexible, low-risk solution**
- If the solution meets the needs, it is better to ask, why not?

#### **How to make tens or hundreds of servers constitute a service?**

- **Distribute requests transparently to nodes where data is stored**
- **Make server and network failures invisible to users**
- Make administrative tasks transparent to users
- Relax consistency (from C) when acceptable
- Make conflict resolution when data is read
- Emphasis on local operations
- **Avoid or prevent inter-node operations** 
	- **Avoid range queries in row storage**
	- **Avoid joins**
	- **Avoid select \* 's in column storages**

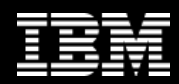

# **Distributing load**

- **By key : assume three server nodes, each assigned with a value between 0-11**
- **Every key value is gets a position on the ring from the result of key mod 12**
- **Key is stored to nearest server clockwise on the ring**
- **Key1 gets position 2, key2 position 9, and key3 position 12**
- **Load balancing soon becomes an issue**
	- **Move servers towards crowded areas**
	- **Create multiple virtual nodes**
- **Partition methods**
	- Vertical, horizontal partitioning of tables
	- **Federated model**
- **Partition criteria**
	- Range, hash, list, complex rules

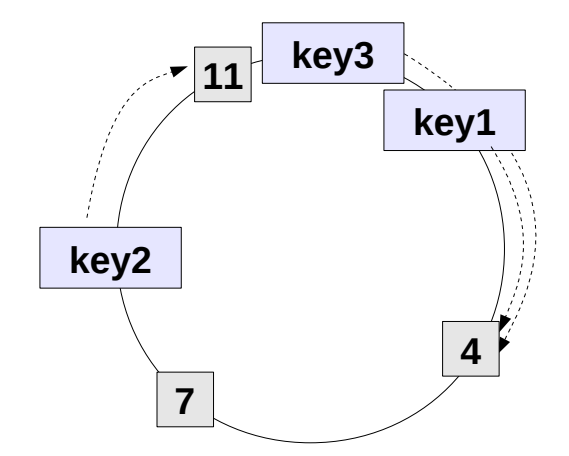

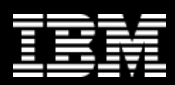

## **Miscellaneous readings**

**IBM solidDB RedBook <http://www.redbooks.ibm.com/abstracts/sg247887.html>**

**Google :** *olfit concurrency-control***,** *cache-conscious database***,** *cacheconscious trie, Dynamo, Cassandra, project Voldemort*

#### **Some interesting new products:**

#### **SQLFire**

**[http://pubs.vmware.com/vfabric5/index.jsp?topic=/com.vmware.vfabric.sqlfire.1.0/getting\\_started/book\\_intro.htm](http://pubs.vmware.com/vfabric5/index.jsp?topic=/com.vmware.vfabric.sqlfire.1.0/getting_started/book_intro.html)l**

**NuoDB** 

**<http://www.odbms.org/blog/2011/12/re-thinking-relational-database-technology-interview-with-barry-morris-founder-ceo-nuodb/>**

#### **Blogs:**

- **Daniel Abadi's blog <http://dbmsmusings.blogspot.com/>**
- **and more about CAP <http://dbmsmusings.blogspot.com/2010/04/problems-with-cap-and-yahoos-little.html>**
- **DBMS2 blogs [http://www.dbms2.com](http://www.dbms2.com/)**
- **ODBMS <http://www.odbms.org/blog/>**